## **IVD产品在泰国临底试验中数据清理的具体步骤是什么?**

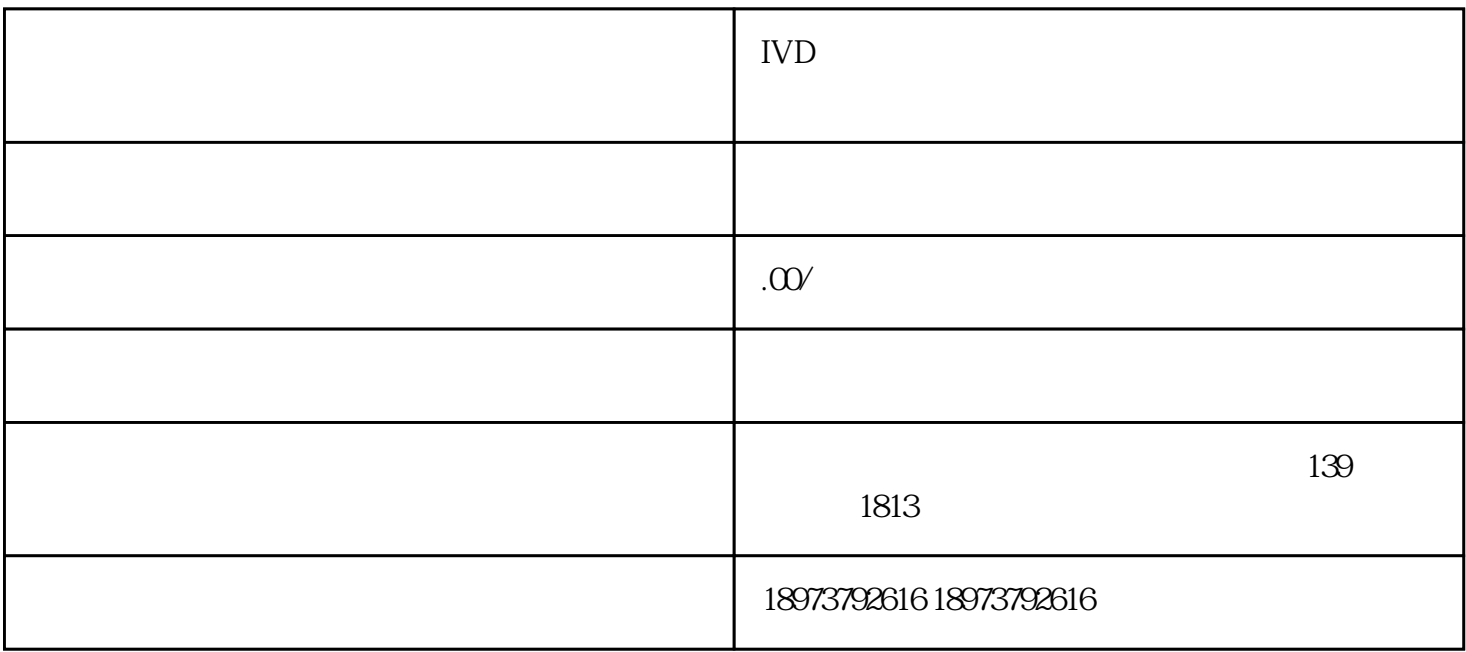

 $IVD$ 

 $IVD$